#### 출처 : BC카드 홈페이지 www.bccard.com

# ※ 회원가입

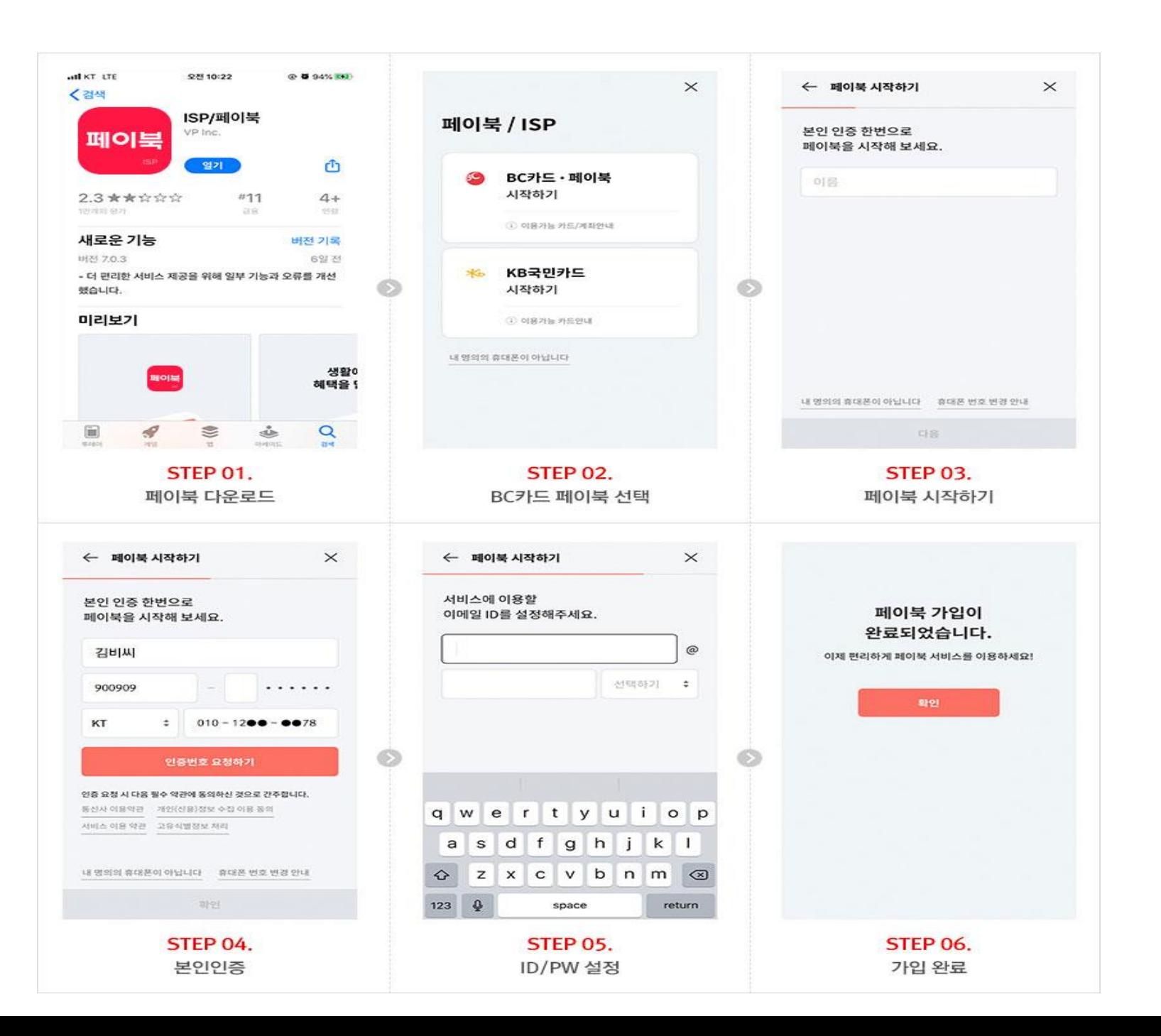

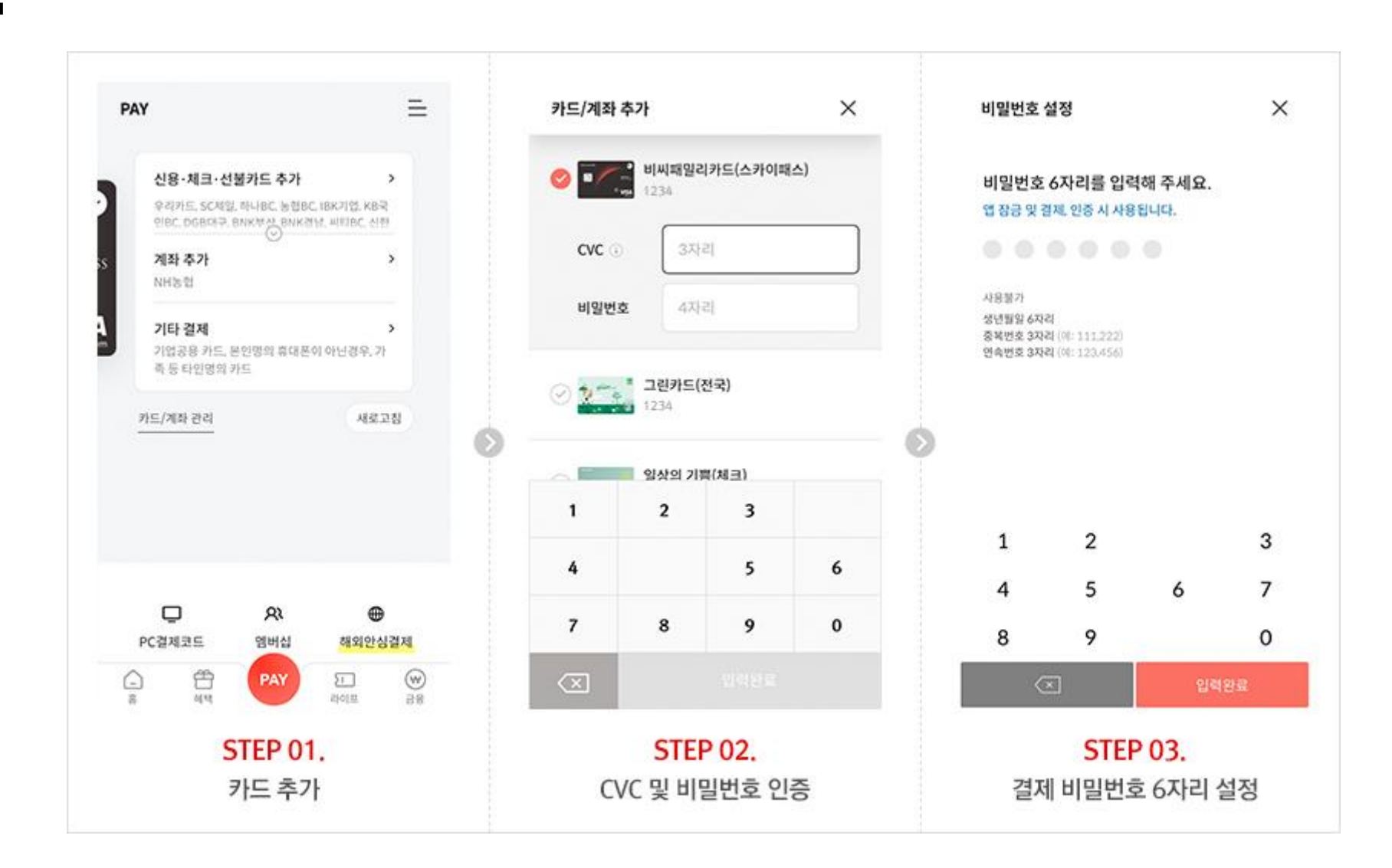

## ※ 카드등록

# ※ PC 결제(1) – 비밀번호로 결제할 경우

### PC결제방법

비밀번호결제

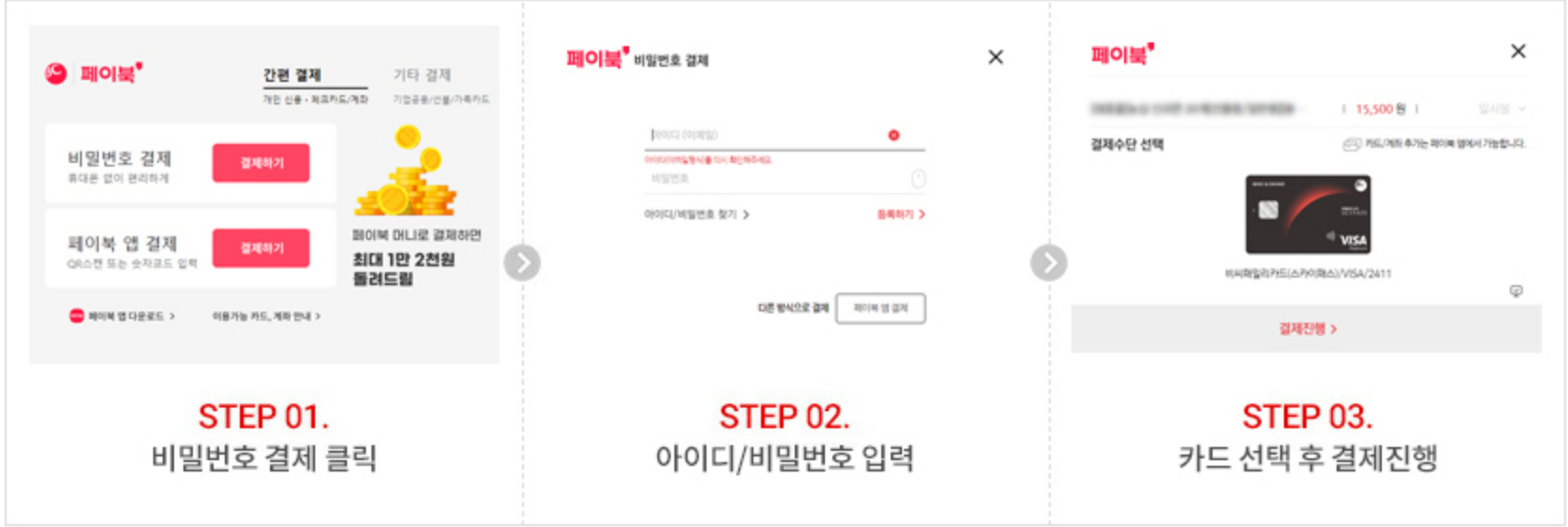

# ※ PC 결제(2) – 페이북앱으로 결제할 경우

• 페이북앱결제

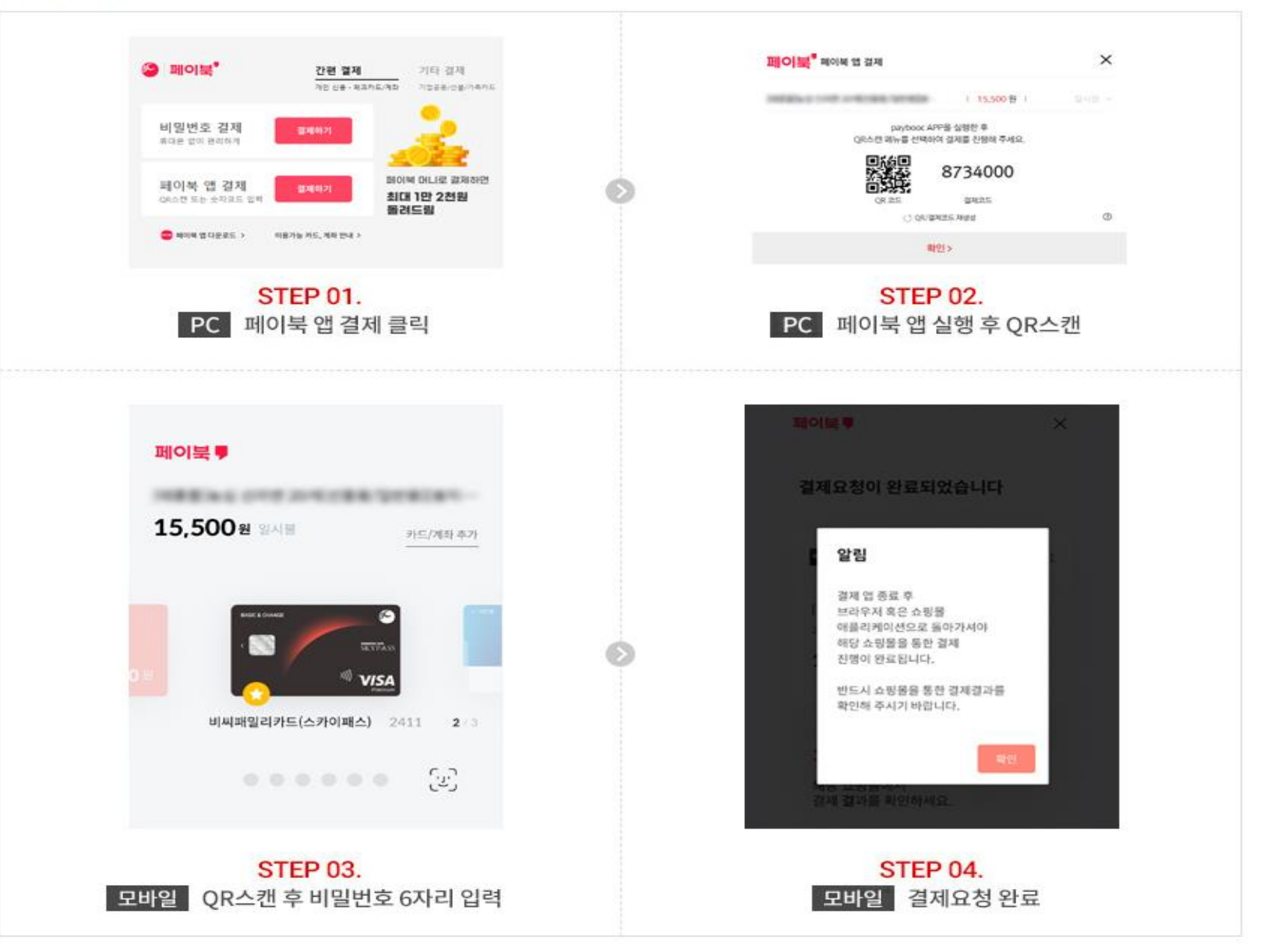

# ※ 모바일로 결제할 경우

#### 모바일결제방법

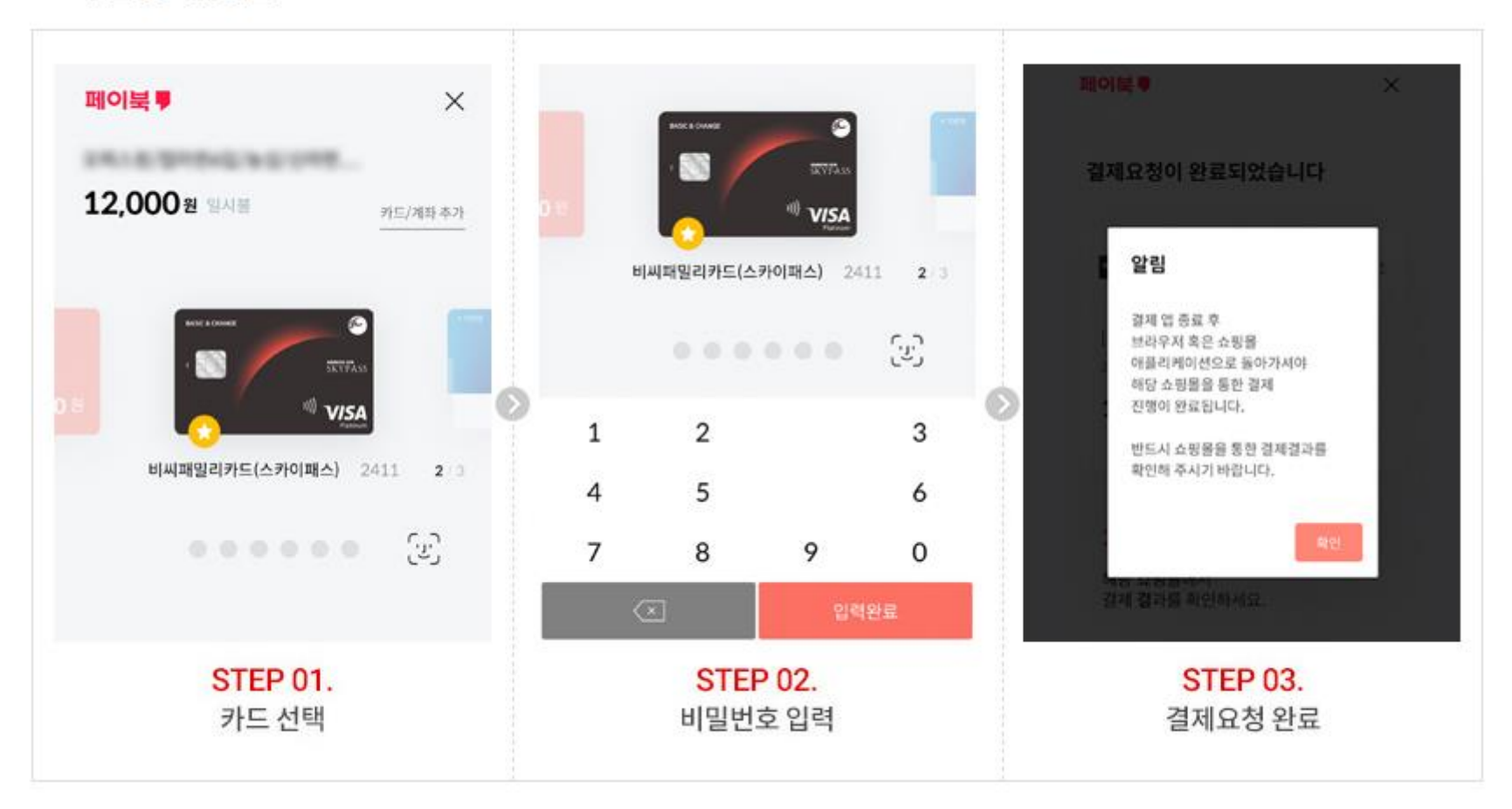